# **Chapter 3 Maintaining Mathematical Proficiency**

#### **Find the slope of the line.**

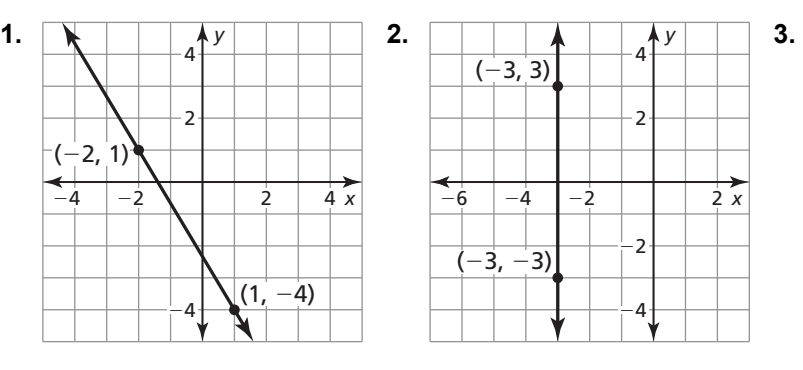

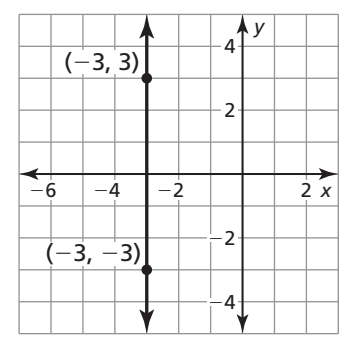

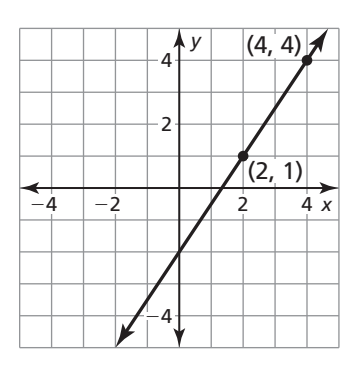

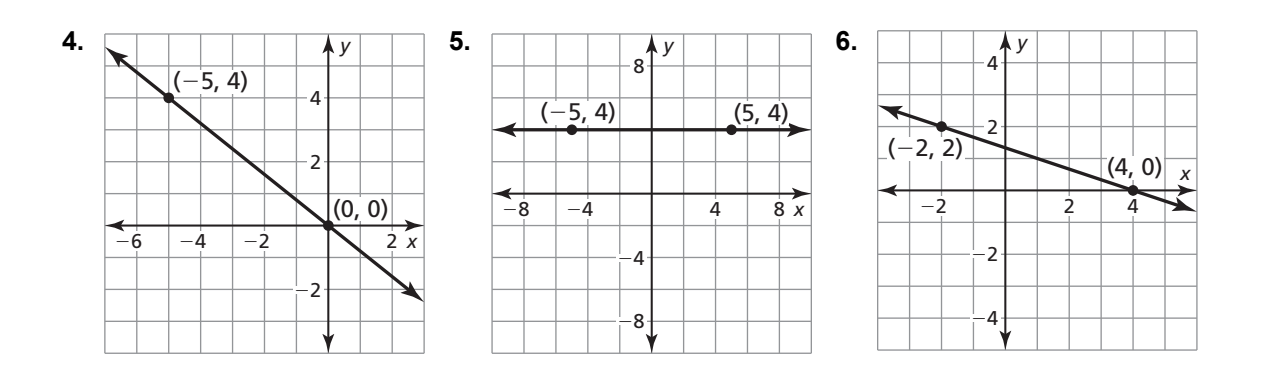

**Write an equation of the line that passes through the given point and has the given slope.** 

**7.** (0, -8); 
$$
m = \frac{3}{5}
$$
   
**8.** (-4, 3);  $m = \frac{1}{3}$    
**9.** (2, -1);  $m = 5$ 

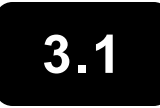

# **3.1 Pairs of Lines and Angles**

**For use with Exploration 3.1** 

**Essential Question** What does it mean when two lines are parallel, intersecting, coincident, or skew?

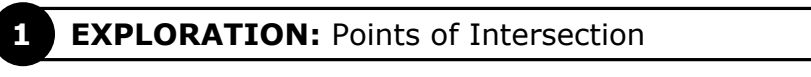

**Work with a partner.** Write the number of points of intersection of each pair of coplanar lines.

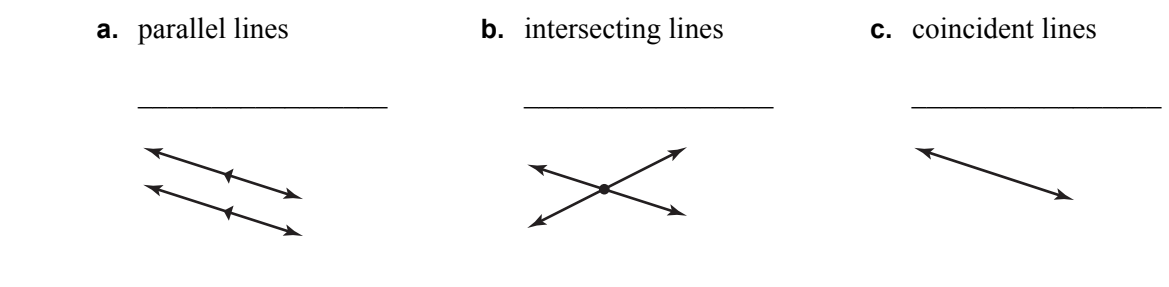

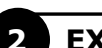

#### **EXPLORATION:** Classifying Pairs of Lines

**Work with a partner.** The figure shows a *right rectangular prism.* All its angles are right angles. Classify each of the following pairs of lines as *parallel*, *intersecting*, *coincident*, or *skew*. Justify your answers. (Two lines are **skew lines** when they do not intersect and are not coplanar.)

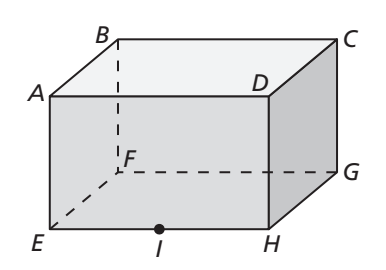

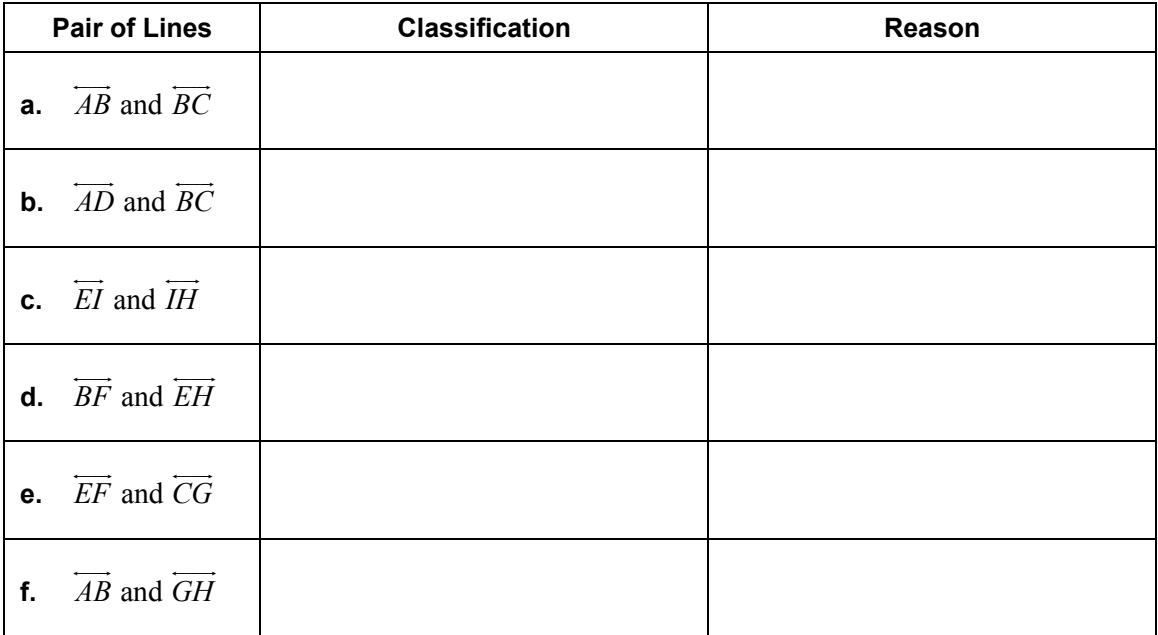

#### **3.1 Pairs of Lines and Angles (continued)**

#### **3 EXPLORATION:** Identifying Pairs of Angles

**Work with a partner.** In the figure, two parallel lines are intersected by a third line called a *transversal*.

**a.** Identify all the pairs of vertical angles. Explain your reasoning.

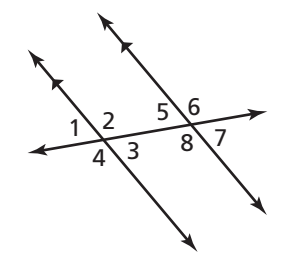

**b.** Identify all the linear pairs of angles. Explain your reasoning.

#### **Communicate Your Answer**

**4.** What does it mean when two lines are parallel, intersecting, coincident, or skew?

**5.** In Exploration 2, find three more pairs of lines that are different from those given. Classify the pairs of lines as *parallel*, *intersecting*, *coincident*, or *skew*. Justify your answers.

# **3.1** Notetaking with Vocabulary

**In your own words, write the meaning of each vocabulary term.** 

parallel lines

skew lines

parallel planes

transversal

corresponding angles

alternate interior angles

alternate exterior angles

consecutive interior angles

#### **3.1 Notetaking with Vocabulary (continued)**

#### **Core Concepts**

#### **Parallel Lines, Skew Lines, and Parallel Planes**

Two lines that do not intersect are either *parallel lines* or *skew lines*. Two lines are **parallel lines** when they do not intersect and are coplanar. Two lines are **skew lines** when they do not intersect and are not coplanar. Also, two planes that do not intersect are **parallel planes**.

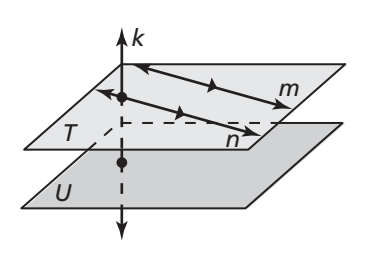

Lines *m* and *n* are parallel lines  $(m || n)$ .

Lines *m* and *k* are skew lines.

Planes *T* and *U* are parallel planes  $(T \parallel U)$ .

 Lines *k* and *n* are intersecting lines, and there is a plane (not shown) containing them.

Small directed arrows, as shown on lines *m* and *n* above, are used to show that lines are parallel. The symbol  $\parallel$  means "is parallel to," as in  $m \parallel n$ .

Segments and rays are parallel when they lie in parallel lines. A line is parallel to a plane when the line is in a plane parallel to the given plane. In the diagram above, line *n* is parallel to plane *U*.

#### **Notes:**

#### **Postulate 3.1 Parallel Postulate**

If there is a line and a point not on the line, then there is exactly one line through the point parallel to the given line.

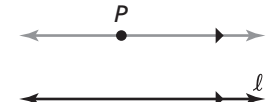

There is exactly one line through  $P$  parallel to  $\ell$ .

### **3.1 Notetaking with Vocabulary (continued)**

#### **Postulate 3.2 Perpendicular Postulate**

If there is a line and a point not on the line, then there is exactly one line through the point perpendicular to the given line.

There is exactly one line through  $P$  perpendicular to  $\ell$ .

**Notes:** 

#### **Angles Formed by Transversals**

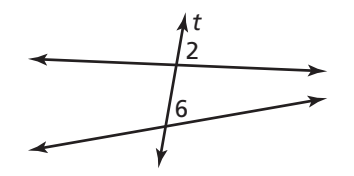

Two angles are **corresponding angles** when they have corresponding positions. For example,  $\angle 2$ and ∠6 are above the lines and to the right of the transversal *t*.

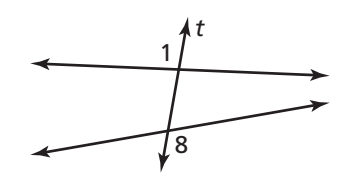

Two angles are **alternate exterior angles** when they lie outside the two lines and on opposite sides of the transversal *t*.

3 5 *t*

Two angles are **alternate interior angles** when they lie between the two lines and on opposite sides

 $\overline{5}$ 

4

*t*

of the transversal *t*.

Two angles are **consecutive interior angles** when they lie between the two lines and on the same side of the transversal *t*.

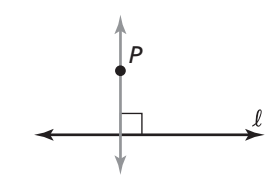

#### **3.1 3.1 Notetaking with Vocabulary (continued)**

#### **Extra Practice**

**In Exercises 1–4, think of each segment in the diagram as part of a line. Which line(s) or plane(s) contain point** *B* **and appear to fit the description?** 

- **1.** line(s) skew to  $\overrightarrow{FG}$ .
- **2.** line(s) perpendicular to *FG*.
- **3.** line(s) parallel to  $\overrightarrow{FG}$ .
- **4.** plane(s) parallel to plane *FGH*.

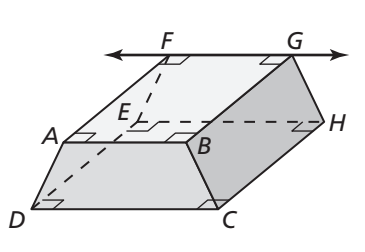

#### **In Exercises 5–8, use the diagram.**

- **5.** Name a pair of parallel lines.
- **6.** Name a pair of perpendicular lines.
- **7.** Is  $\overrightarrow{WX}$   $\parallel$   $\overrightarrow{QR}$  ? Explain.
- **8.** Is  $\overrightarrow{ST} \perp \overrightarrow{NV}$ ? Explain.

#### **In Exercises 9–12, identify all pairs of angles of the given type.**

- **9.** corresponding
- **10.** alternate interior
- **11.** alternate exterior
- **12.** consecutive interior

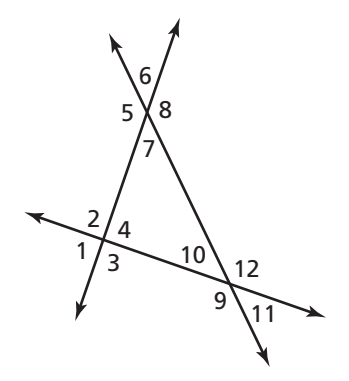

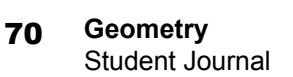

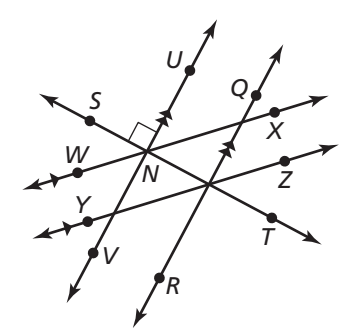

#### **3.2 Parallel Lines and Transversals For use with Exploration 3.2**

**Essential Question** When two parallel lines are cut by a transversal, which of the resulting pairs of angles are congruent?

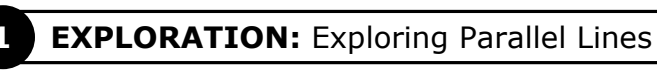

**Go to** *BigIdeasMath.com* **for an interactive tool to investigate this exploration.** 

#### **Work with a partner.**

Use dynamic geometry software to draw two parallel lines. Draw a third line that intersects both parallel lines. Find the measures of the eight angles that are formed. What can you conclude?

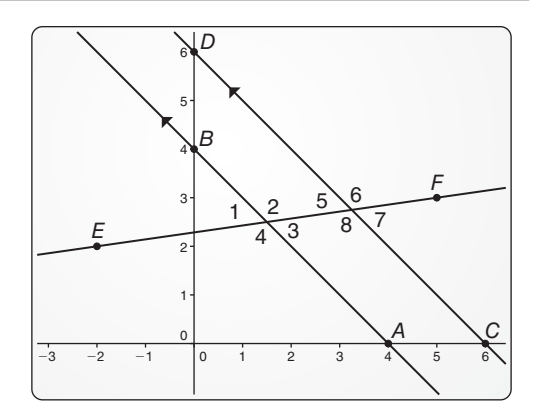

#### **2 EXPLORATION:** Writing Conjectures

**Work with a partner.** Use the results of Exploration 1 to write conjectures about the following pairs of angles formed by two parallel lines and a transversal.

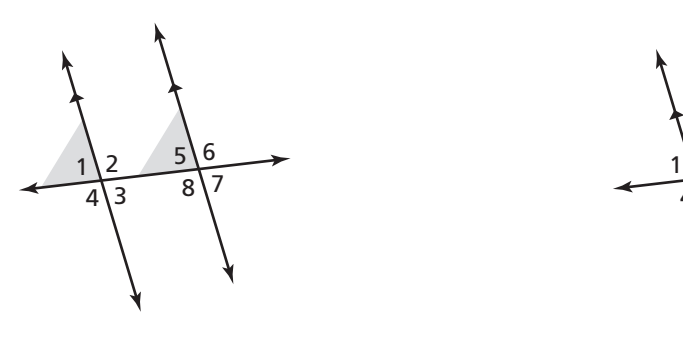

**a.** corresponding angles **b.** alternate interior angles

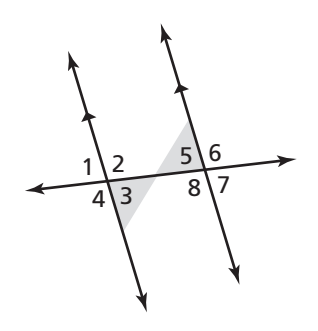

#### **3.2 Parallel Lines and Transversals (continued)**

#### **2 EXPLORATION:** Writing Conjectures (continued)

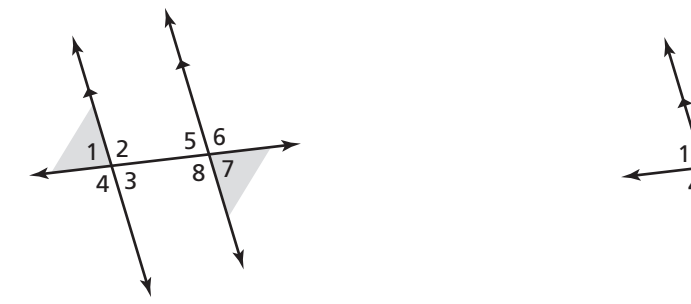

**c.** alternate exterior angles **d.** consecutive interior angles

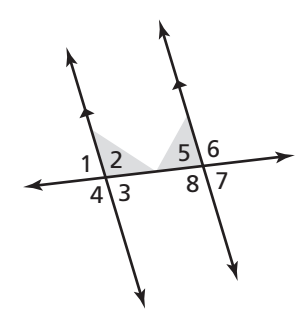

#### **Communicate Your Answer**

 **3.** When two parallel lines are cut by a transversal, which of the resulting pairs of angles are congruent?

**4.** In Exploration 2,  $m\angle 1 = 80^\circ$ . Find the other angle measures.

### **3.2** Notetaking with Vocabulary **For use after Lesson 3.2**

**In your own words, write the meaning of each vocabulary term.** 

corresponding angles

parallel lines

supplementary angles

vertical angles

#### **Theorems**

#### **Theorem 3.1 Corresponding Angles Theorem**

If two parallel lines are cut by a transversal, then the pairs of corresponding angles are congruent.

**Examples** In the diagram,  $\angle 2 \cong \angle 6$  and  $\angle 3 \cong \angle 7$ .

#### **Theorem 3.2 Alternate Interior Angles Theorem**

If two parallel lines are cut by a transversal, then the pairs of alternate interior angles are congruent.

**Examples** In the diagram,  $\angle 3 \cong \angle 6$  and  $\angle 4 \cong \angle 5$ .

#### **Theorem 3.3 Alternate Exterior Angles Theorem**

If two parallel lines are cut by a transversal, then the pairs of alternate exterior angles are congruent.

**Examples** In the diagram,  $\angle 1 \cong \angle 8$  and  $\angle 2 \cong \angle 7$ .

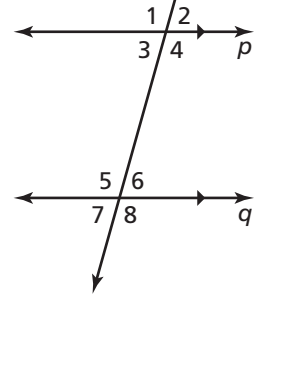

*t*

#### **3.2 Notetaking with Vocabulary (continued)**

### **Theorem 3.4 Consecutive Interior Angles Theorem**

If two parallel lines are cut by a transversal, then the pairs of consecutive interior angles are supplementary.

**Examples** In the diagram, ∠3 and ∠5 are supplementary, and ∠4 and∠6 are supplementary.

**Notes:** 

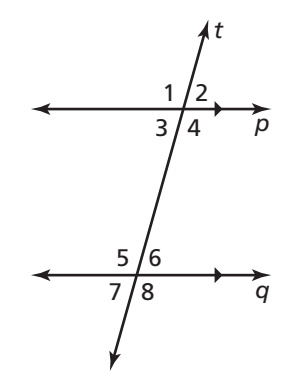

#### **Extra Practice**

**In Exercises 1–4, find** *m*∠**1 and** *m*∠**2. Tell which theorem you use in each case.** 

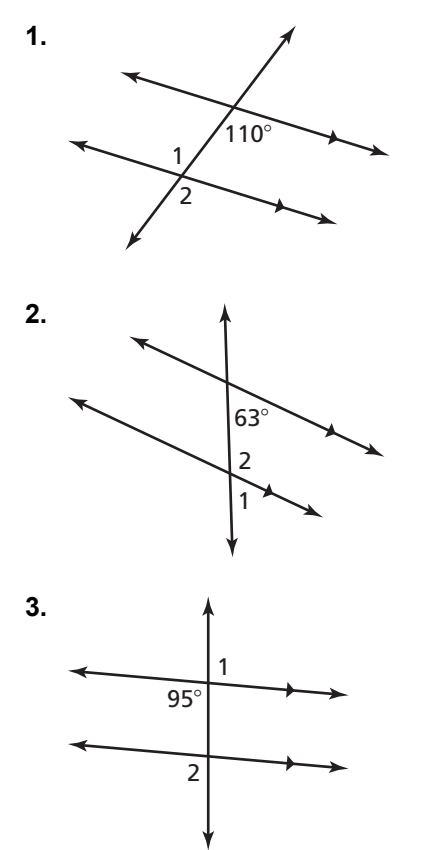

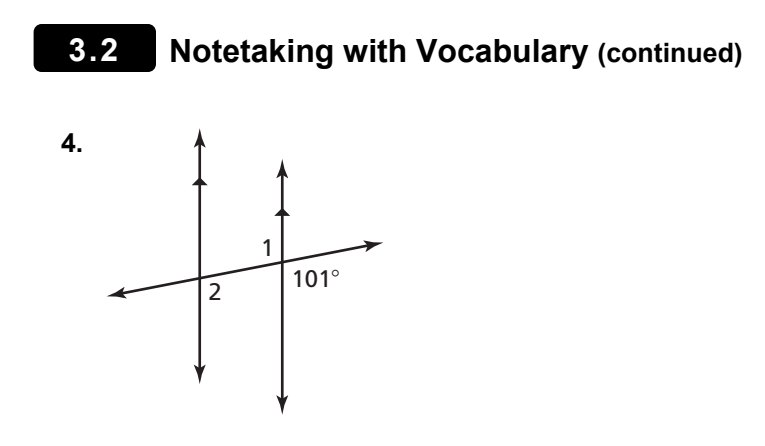

**In Exercises 5–8, find the value of** *x***. Show your steps.** 

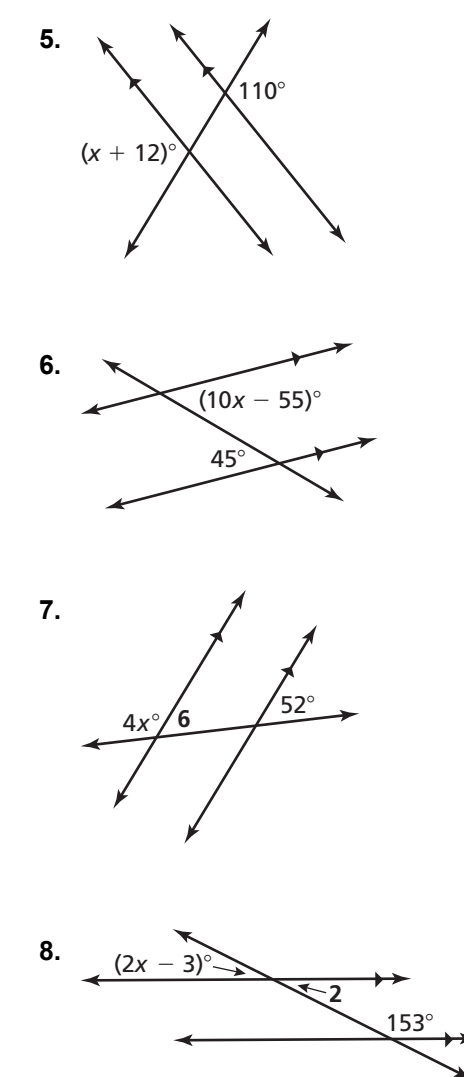

# **3.3 Proofs with Parallel Lines**

**For use with Exploration 3.3** 

**Essential Question** For which of the theorems involving parallel lines and transversals is the converse true?

**EXPLORATION: Exploring Converses** 

**Work with a partner.** Write the converse of each conditional statement. Draw a diagram to represent the converse. Determine whether the converse is true. Justify your conclusion.

**a. Corresponding Angles Theorem (Theorem 3.1)**

 If two parallel lines are cut by a transversal, then the pairs of corresponding angles are congruent.

**Converse** 

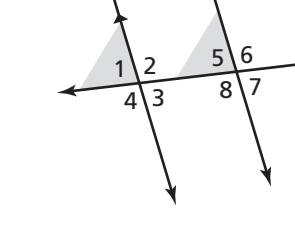

## **b. Alternate Interior Angles Theorem (Theorem 3.2)**

 If two parallel lines are cut by a transversal, then the pairs of alternate interior angles are congruent.

**Converse** 

#### **c. Alternate Exterior Angles Theorem (Theorem 3.3)**

 If two parallel lines are cut by a transversal, then the pairs of alternate exterior angles are congruent.

**Converse** 

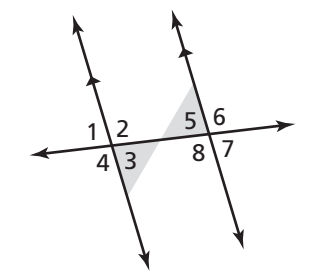

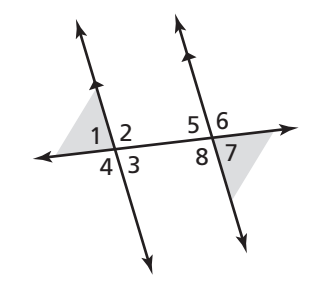

#### **3.3 Proofs with Parallel Lines (continued)**

#### **EXPLORATION:** Exploring Converses (continued)

 **d. Consecutive Interior Angles Theorem (Theorem 3.4)**

 If two parallel lines are cut by a transversal, then the pairs of consecutive interior angles are supplementary.

 **Converse** 

 $1\overline{2}$ 4 3 6  $\overline{8}$ 5

#### **Communicate Your Answer**

**2.** For which of the theorems involving parallel lines and transversals is the converse true?

**3.** In Exploration 1, explain how you would prove any of the theorems that you found to be true.

#### **3.3** Notetaking with Vocabulary **For use after Lesson 3.3**

**In your own words, write the meaning of each vocabulary term.** 

converse

parallel lines

transversal

corresponding angles

congruent

alternate interior angles

alternate exterior angles

consecutive interior angles

#### **Theorems**

#### **Theorem 3.5 Corresponding Angles Converse**

If two lines are cut by a transversal so the corresponding angles are congruent, then the lines are parallel.

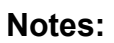

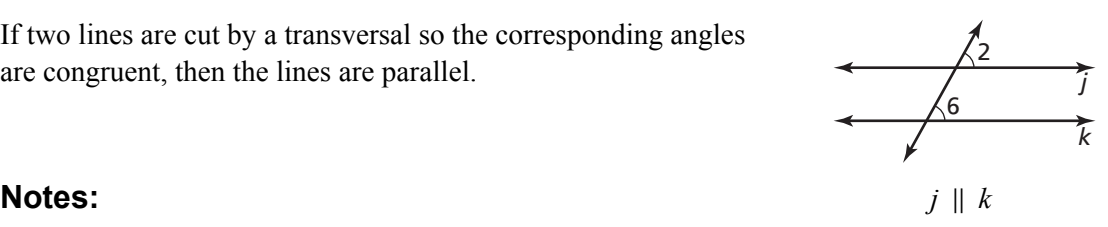

#### **3.3 Notetaking with Vocabulary (continued)**

#### **Theorem 3.6 Alternate Interior Angles Converse**

If two lines are cut by a transversal so the alternate interior angles are congruent, then the lines are parallel.

#### **Notes:**

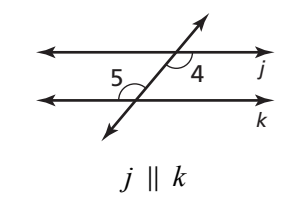

# **Theorem 3.7 Alternate Exterior Angles Converse**

If two lines are cut by a transversal so the alternate exterior angles are congruent, then the lines are parallel.

**Notes:** 

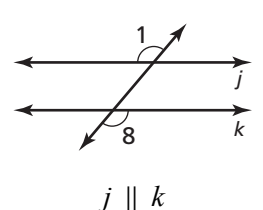

#### **Theorem 3.8 Consecutive Interior Angles Converse**

If two lines are cut by a transversal so the consecutive interior angles are supplementary, then the lines are parallel.

#### **Notes:**

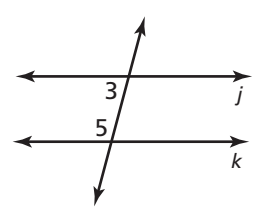

If  $\angle 3$  and  $\angle 5$  are supplementary, then  $j \parallel k$ .

#### **Theorem 3.9 Transitive Property of Parallel Lines**

If two lines are parallel to the same line, then they are parallel to each other.

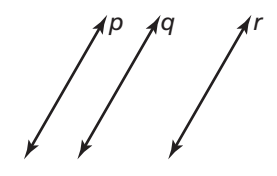

If  $p \parallel q$  and  $q \parallel r$ , then  $p \parallel r$ .

#### **3.3 Notetaking with Vocabulary (continued)**

#### **Extra Practice**

In Exercises 1 and 2, find the value of  $x$  that makes  $m \parallel n$ . Explain your reasoning.

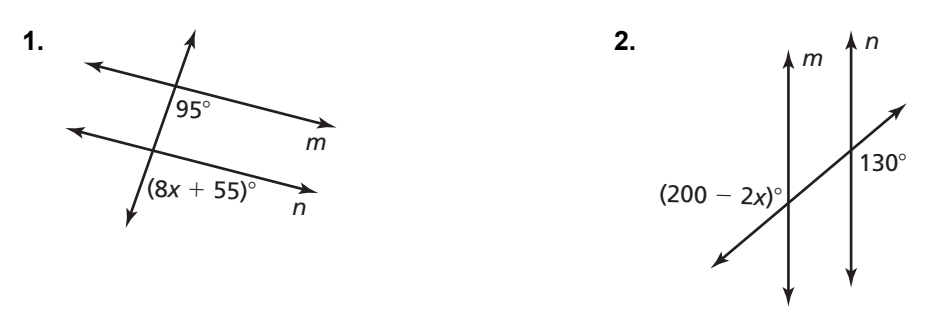

In Exercises 3-6, decide whether there is enough information to prove that  $m \parallel n$ . **If so, state the theorem you would use.** 

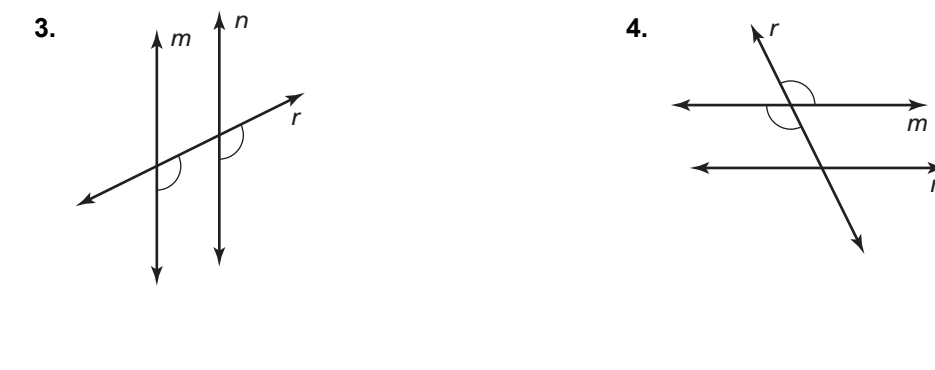

 $5.$   $\sqrt{ }$  6. *m n r s*

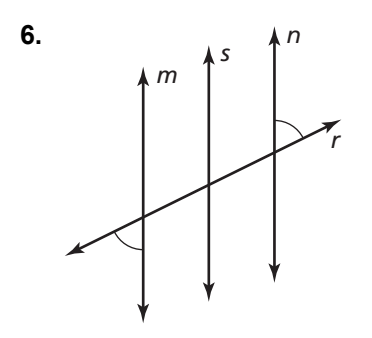

*n*

#### **3.4 Proofs with Perpendicular Lines For use with Exploration 3.4**

**Essential Question** What conjectures can you make about perpendicular lines?

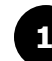

#### **EXPLORATION: Writing Conjectures**

**Work with a partner.** Fold a piece of paper in half twice. Label points on the two creases, as shown.

**a.** Write a conjecture about *AB* and *CD*. Justify your conjecture.

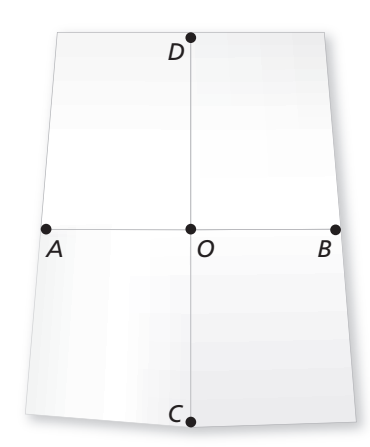

**b.** Write a conjecture about *AO* and *OB*. Justify your conjecture.

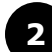

#### **EXPLORATION:** Exploring a Segment Bisector

**Work with a partner.** Fold and crease a piece of paper, as shown. Label the ends of the crease as *A* and *B*.

- **a.** Fold the paper again so that point *A* coincides with point *B*. Crease the paper on that fold.
- **b.** Unfold the paper and examine the four angles formed by the two creases. What can you conclude about the four angles?

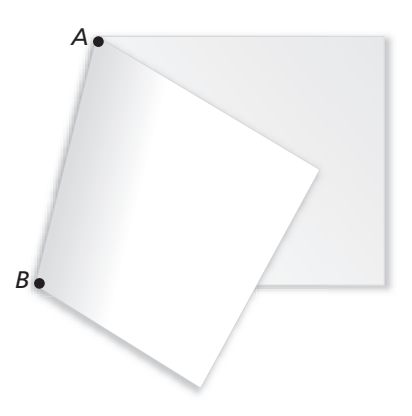

#### **3.4 Proofs with Perpendicular Lines (continued)**

#### **3 EXPLORATION:** Writing a Conjecture

**Go to** *BigIdeasMath.com* **for an interactive tool to investigate this exploration.** 

#### **Work with a partner.**

**a.** Draw  $\overline{AB}$ , as shown.

- **b.** Draw an arc with center *A* on each side of  $\overline{AB}$ . Using the same compass setting, draw an arc with center *B* on each side of  $\overline{AB}$ . Label the intersections of the arcs *C* and *D*.
- **c.** Draw *CD*. Label its intersection with *AB* as *O*. Write a conjecture about the resulting diagram. Justify your conjecture.

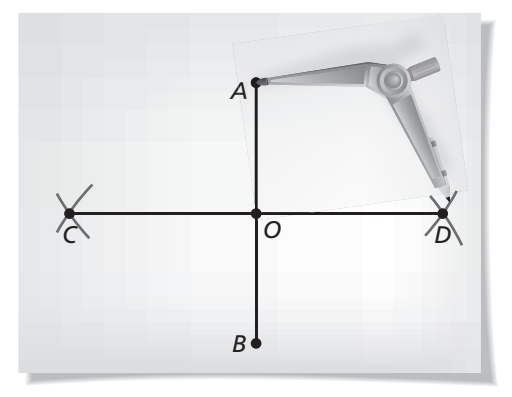

#### **Communicate Your Answer**

- **4.** What conjectures can you make about perpendicular lines?
- **5.** In Exploration 3, find *AO* and *OB* when  $AB = 4$  units.

# **3.4 Notetaking with Vocabulary For use after Lesson 3.4**

**In your own words, write the meaning of each vocabulary term.** 

distance from a point to a line

perpendicular bisector

#### **Theorems**

#### **Theorem 3.10 Linear Pair Perpendicular Theorem**

If two lines intersect to form a linear pair of congruent angles, then the lines are perpendicular.

If ∠1  $\cong$  ∠2, then  $g \perp h$ .

#### **Notes:**

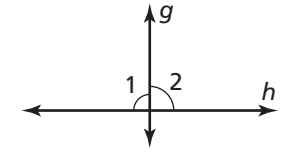

#### **Theorem 3.11 Perpendicular Transversal Theorem**

In a plane, if a transversal is perpendicular to one of two parallel lines, then it is perpendicular to the other line.

If  $h \parallel k$  and  $j \perp h$ , then  $j \perp k$ .

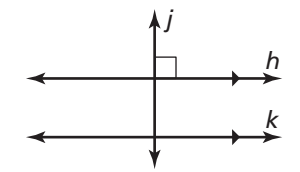

#### **3.4 Notetaking with Vocabulary (continued)**

#### **Theorem 3.12 Lines Perpendicular to a Transversal Theorem**

In a plane, if two lines are perpendicular to the same line, then they are parallel to each other.

If  $m \perp p$  and  $n \perp p$ , then  $m \parallel n$ .

#### **Notes:**

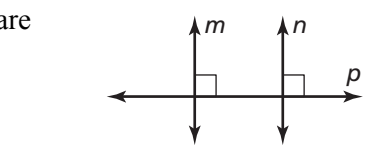

### **Extra Practice**

**In Exercises 1–4, find the distance from point** *A* **to** *BC***.**

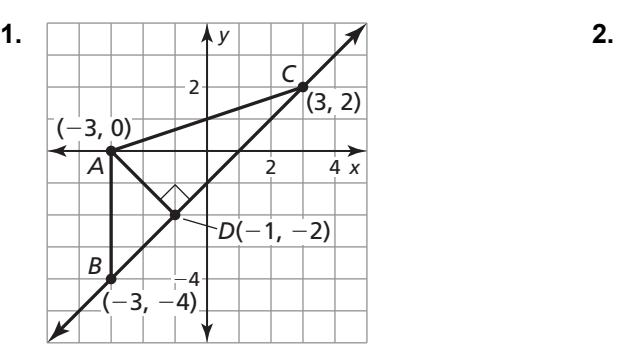

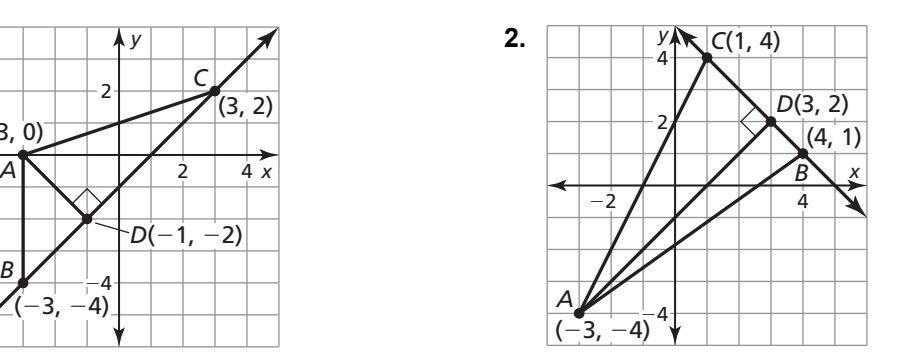

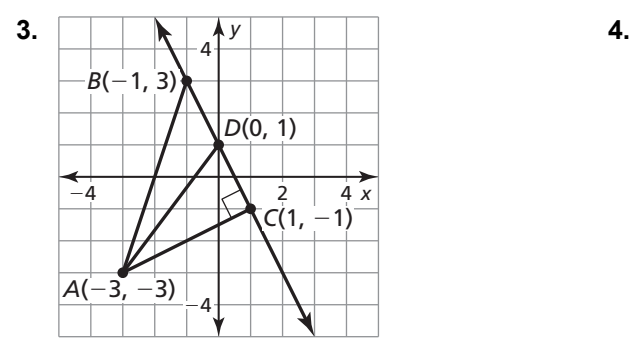

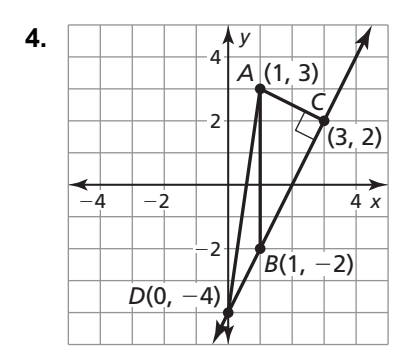

#### **3.4 Notetaking with Vocabulary (continued)**

**In Exercises 5–8, determine which lines, if any, must be parallel. Explain your reasoning.** 

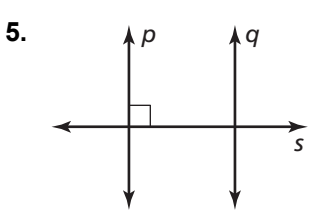

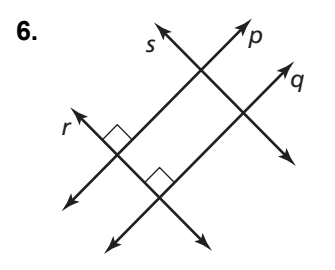

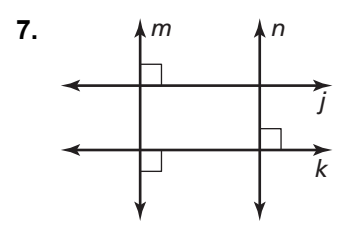

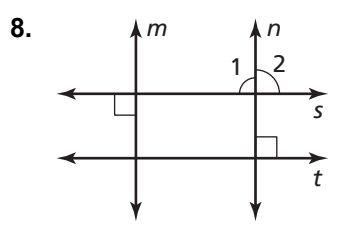

#### **3.5 Equations of Parallel and Perpendicular Lines For use with Exploration 3.5**

**Essential Question** How can you write an equation of a line that is parallel or perpendicular to a given line and passes through a given point?

#### **1 EXPLORATION:** Writing Equations of Parallel and Perpendicular Lines

#### **Go to** *BigIdeasMath.com* **for an interactive tool to investigate this exploration.**

**Work with a partner.** Write an equation of the line that is parallel or perpendicular to the given line and passes through the given point. Use a graphing calculator to verify your answer. What is the relationship between the slopes?

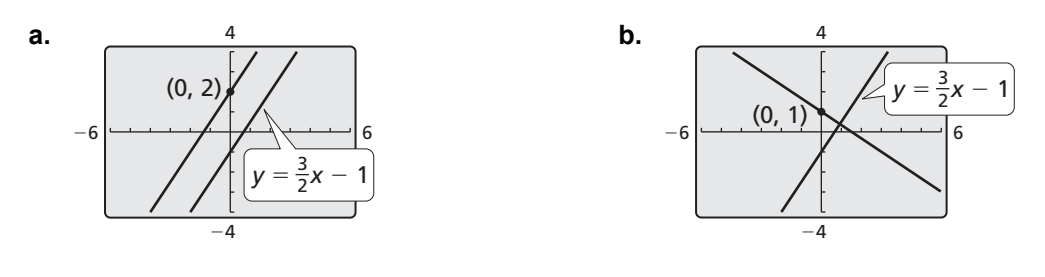

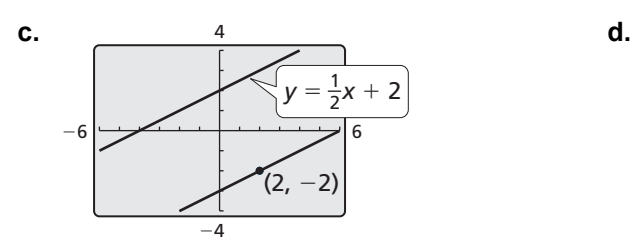

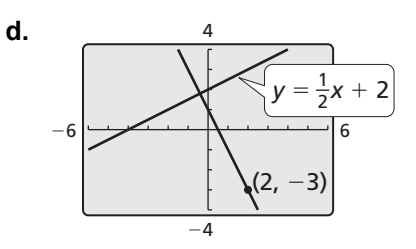

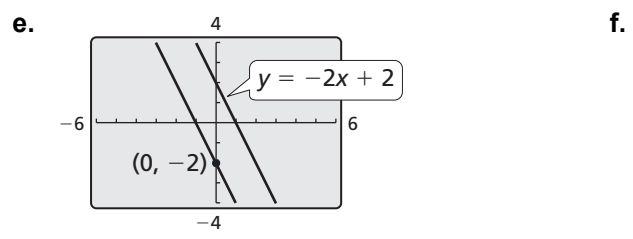

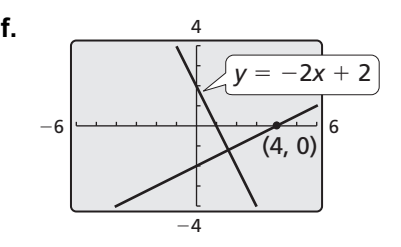

#### **2 EXPLORATION:** Writing Equations of Parallel and Perpendicular Lines

#### **Go to** *BigIdeasMath.com* **for an interactive tool to investigate this exploration.**

**Work with a partner.** Write the equations of the parallel or perpendicular lines. Use a graphing calculator to verify your answers.

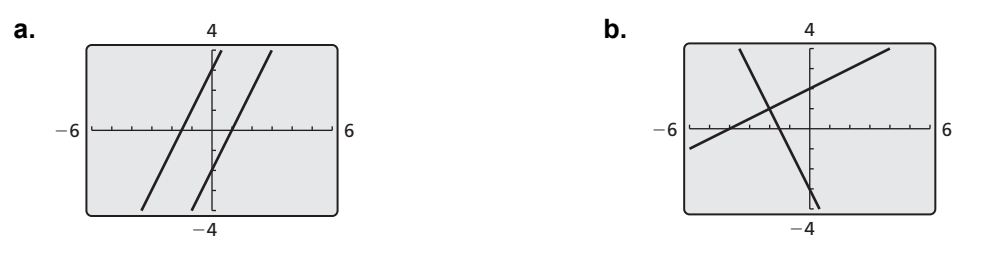

#### **Communicate Your Answer**

**3.** How can you write an equation of a line that is parallel or perpendicular to a given line and passes through a given point?

**4.** Write an equation of the line that is (a) parallel and (b) perpendicular to the line  $y = 3x + 2$  and passes through the point  $(1, -2)$ .

#### **3.5 • Notetaking with Vocabulary For use after Lesson 3.5**

**In your own words, write the meaning of each vocabulary term.** 

directed line segment

#### **Theorems**

### **Theorem 3.13 Slopes of Parallel Lines**

In a coordinate plane, two nonvertical lines are parallel if and only if they have the same slope.

Any two vertical lines are parallel.

**Notes:** 

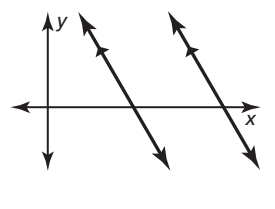

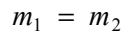

#### **Theorem 3.14 Slopes of Perpendicular Lines**

In a coordinate plane, two nonvertical lines are perpendicular if and only if the product of their slopes is −1.

Horizontal lines are perpendicular to vertical lines.

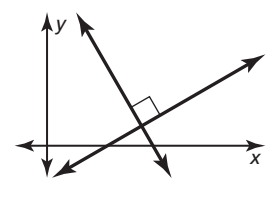

 $m_1 \bullet m_2 = -1$ 

#### **3.5 Notetaking with Vocabulary (continued)**

#### **Extra Practice**

**In Exercises 1 and 2, find the coordinates of point** *P* **along the directed line segment** *AB* **so that** *AP* **to** *PB* **is the given ratio.** 

**1.**  $A(-2, 7)$ ,  $B(-4, 1)$ ; 3 to 1 **2.**  $A(3, 1)$ ,  $B(8, -2)$ ; 2 to 3

**3.** Determine which of the lines are parallel and which of the lines are perpendicular.

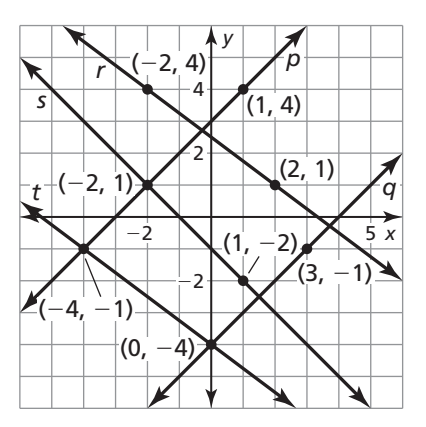

**4.** Tell whether the lines through the given points are *parallel*, *perpendicular*, or *neither*. Justify your answer.

Line 1:  $(2, 0)$ ,  $(-2, 2)$ 

Line 2:  $(1, -2)$ ,  $(4, 4)$ 

#### **3.5 Notetaking with Vocabulary (continued)**

**5.** Write an equation of the line passing through point  $P(3, -2)$ that is parallel to  $y = \frac{2}{3}x - 1$ . Graph the equations of the lines to check that they are parallel.

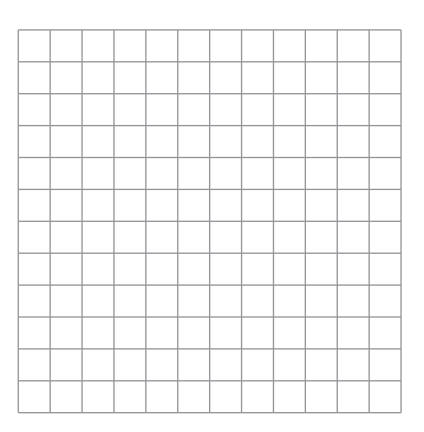

**6.** Write an equation of the line passing through point  $P(-2, 2)$ that is perpendicular to  $y = 2x + 3$ . Graph the equations of the lines to check that they are perpendicular.

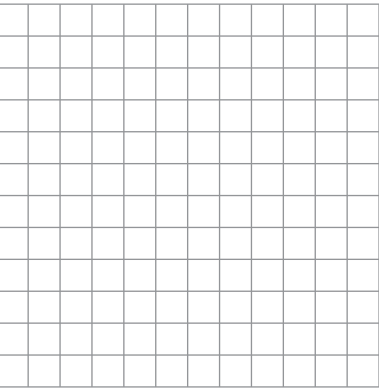

**7.** Find the distance from point  $A(0, 5)$  to  $y = -3x - 5$ .